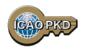

# What is the PKD &

## how to become a PKD Participant: A Guided Tour

Christiane DerMarkar
Programme Officer - PKD
Secretary of the PKD Board

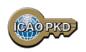

#### ePassports and Public Key Infrastructure

- ePassports : new security feature, the digital signature
- The digital signature validates the content of the chip
- The distribution of public keys is necessary for validating the digital signature

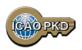

#### What is the PKD?

- An inspection tool available to border control, airlines, and other entities using ePassports
- A directory of all country public keys needed to validate data stored on ePassports
- The primary means by which ePassport countries distribute their public keys
- A highly secure facility and service

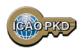

#### The Role of The PKD

- The ICAO PKD is the central Platform to manage the world wide exchange of certificates. Those certificates are used to validate the electronic signature of data contained in the ePassports.
- The most effective means by which the electronic passport issuing countries distribute their public.
- And everything in:
  - Facilitating the validation process
  - Minimizing the volume of certificate exchange
  - Ensuring timely uploads
  - Managing adherence to technical standards

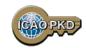

### **Central Broker**

#### **Distribution of Certificates and CRLs**

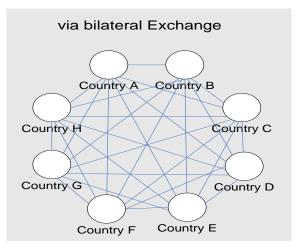

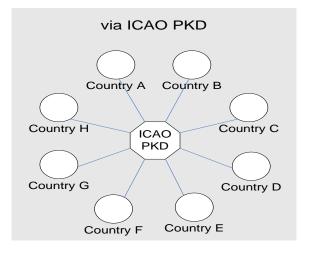

This example shows 8 states requiring 56 bilateral exchanges (left) or 2 exchanges with the PKD (right) to be up to date with certificates and CRLs. In case of 188 ICAO States 35,156 bilateral exchanges would be necessary while there are still 2 exchanges necessary with the PKD.

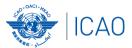

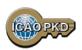

#### **Other Services**

- Authoritative source of validated public keys
- Authoritative source of country CSCAs through CSCA master list
- Yellow pages for contacting the Passport Issuing agency of each Participant
- A reference for compliance to Doc 9303 for Certificates and **CRLs**
- Contains on non-compliant certificates

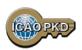

## Why?

- ICAO PKD provides a fast and secure way for the electronic validation of ePassports
- Compromised or false certificates or keys are immediately detected through the ICAO PKD
- A State participating in the ICAO PKD will facilitate international travelling for its citizens
- By using the ICAO PKD in the border control agencies a State proactively contributes to international border security and to aviation security

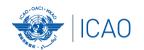

## ICAO UNITING AVIATION 44Participants

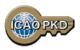

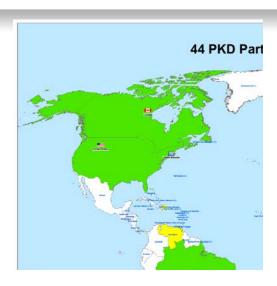

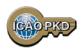

#### And You?????

#### SHOULD YOU JOIN THE PKD

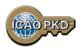

#### **ANNEX 9:**

#### **Recommended Practice 3.9.1**

The Standards and Recommended Practice of Annex 9 recommend the following:

"ICAO Contracting States issuing, or intending to issue ePassports and/or; implementing at border control automated checks on ePassports; should join the ICAO Public Key Directory (PKD)."

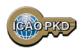

#### The steps to join the PKD

In order to become a Participant in the ICAO PKD, it is required to do the following:

- 1. Deposit a Notice of Participation with the Secretary General of ICAO.
- 2. Deposit a Notice of Registration with the Secretary General of ICAO.
- 3. Effect payment of the Registration Fee and Annual Fee to ICAO.
- 4. When ready, securely submit to ICAO and all Participants, the Country Signing CA Certificate (CCSCA).
- Upload/Download to and from the PKD.

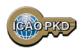

#### **STEP 1: Fill the Notice of Participation**

Complete and send to the ICAO Secretary General the Notice of Participation to the PKD Memorandum of Understanding (MoU) with ICAO

- 1. The official start of the Process of joining the PKD.
- 2. The Notice of Participation can be found in: Attachment A of the PKD MoU.
- 3. A Model of the Notice of Participation is available for download at the MRTD Web site.
  - http://www.icao.int/Security/mrtd/PKD%20MoU/Forms/AllItems.aspx
- 4. The Notice of Participation should be filled by the authority in charge of ePassport or identity documents.

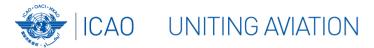

http://www.icao.int/Security/mrtd/PKD%2 OMoU/Notice%20of%20Participation%20-%20Model.pdf

#### 1. Select PKD documents

#### MEMORANDUM OF UNDERSTANDING (MOU) REGARDING PARTICIPATION AND COST SHARING IN THE ELECTRONIC MACHINE READABLE TRAVEL DOCUMENTS ICAO PUBLIC KEY DIRECTORY (PKD)

#### NOTICE OF PARTICIPATION

Ministry of Interior

| (name of the                        | e Authority designated by the  | e Participant concerned as its authorized organ)                                                                                                    |
|-------------------------------------|--------------------------------|----------------------------------------------------------------------------------------------------|
| of                                  | Repu                           | blic of Utopia                                                                                                    |
|                                     | (name                          | of Participant)                                                                                                    |
| hereby gives th                     | ne Secretary General of the In | nternational Civil Aviation Organization (ICAO)                                                                                                    |
| notice of partic                    | eipation of                    |                                                                                                    |
|                                     |                                | ssport Service Authority<br>21 Utopia City, Republic of Utopia                                                                                                    |
|                                     | (name and add                  | lress of the Participant)                                                                                                    |
| the Electronic PKD).  NOTE: Partici | Machine Readable Travel        | toU) Regarding Participation and Cost Sharing in a Documents ICAO Public Key Directory (ICAO) by in the ICAO PKD (the functions of which are d such non-State entities the rights or privileges |
|                                     | AO Contracting States under    |                                                                                                    |
| Signed at                           | Utopia City                    | 13 July 2010<br>on                                                                                                    |
| Signed at                           | (place)                        | (date)                                                                                                    |
|                                     | On behalf of                   | Republic of Utopia                                                                                                    |
|                                     | Name of Authority              | Ministry of Interior                                                                                                    |
|                                     | Name, title                    | Mr. Dolittle, Head of Division for Documents Law                                                                                                    |
|                                     | Signature                      | Colime                                                                                                    |
|                                     |                                |                                                                                                    |

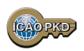

#### **STEP 2: Fill the Notice of Registration**

Complete and send to the ICAO Secretary General the Notice of Registration

- 1. The Notice of Registration can be found in: Attachment B of the Procedures of the ICAO PKD.
- 2. A Model of the Notice of Registration is available for download at the MRTD Website:
  <a href="http://www.icao.int/Security/mrtd/PKD%20MoU/Forms/AllItems.aspx">http://www.icao.int/Security/mrtd/PKD%20MoU/Forms/AllItems.aspx</a>
- 3. The Notice of Registration is important to establish the State Representative contact details: the eMRTD Authority (EMA).
- 4. The Notice of Registration permits the State to register with the Operator.

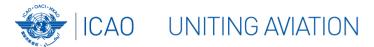

http://www.icao.int/Security/mrtd/PKD%20 MoU/Notice%20of%20Registration%20-%20Model.pdf

#### 1. Select PKD documents

#### MODEL NOTICE OF REGISTRATION

| REGISTRATION FOR PARTICIPATION IN ICAO PKD                                   |                                                                                 |                                                                                                    |  |  |
|------------------------------------------------------------------------------|---------------------------------------------------------------------------------|----------------------------------------------------------------------------------------------------|--|--|
| PASSPORT DATA                                                                |                                                                                 |                                                                                                    |  |  |
| Estimated number of Doc                                                      | cument Signer Certificates that will be issue                                   | ed each year: 12                                                                                                    |  |  |
| Estimated number of Cert                                                     | tificate Revocation Lists that will be issued                                   | each year: 8                                                                                                    |  |  |
| Number of expired and va                                                     | alid Country Signing CA Certificates:                                           | 3                                                                                                    |  |  |
| Number of expired and valid Country Signing CA Link Certificates: 2          |                                                                                 |                                                                                                    |  |  |
| Average validity period for Country Signing CA (Link) Certificates: 10 years |                                                                                 |                                                                                                    |  |  |
| Estimated number of Master Lists issued each year:                           |                                                                                 |                                                                                                    |  |  |
| Estimated number of entries per Master List: 50                              |                                                                                 |                                                                                                    |  |  |
| eMRTD AUTHORITY (EMA) DETAILS                                                |                                                                                 |                                                                                                    |  |  |
| Name:<br>Title:<br>Address:<br>Telephone:<br>Fax:<br>E-Mail:                 | Head of Division<br>Moon Street no. 111, 55555 Utopia City                      | , Ministry of Interior<br>for Documents Law<br>, Republic of Utopia<br>+333-222-1111 9999<br>+333-222-1111 8888<br>Doc@Mol.gov.uto |  |  |
| Designation (eMRTD Sys                                                       | stem): chief ePassports :                                                       | and ID-cards adviser                                                                                                    |  |  |
| Senior Officer (eMRTD S                                                      | System): Mr. Domuch, Mini                                                       | istry of Interior, CIO                                                                                                    |  |  |
| eMRTD COUNTRY SIGNING CERTIFICATE AUTHORITY (CSCA)                           |                                                                                 |                                                                                                    |  |  |
| Name:<br>Title:<br>Address:                                                  | Mr. Dosomething, Identity and Passpo<br>Moon Street no. 123, 54321 Utopia City, | Senior PKI Officer                                                                                                    |  |  |
| Telephone:<br>Fax:<br>E-Mail:                                                | +                                                                               | -333-222-2222 9999<br>-333-222-2222 7777                                                                                           |  |  |

Head of N-PKD

Designation (eMRTD System):

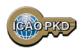

#### **STEP 3: Payment of Fees: Registration Fee**

- 1. A Onetime fee : US \$56,000.
- 2. To prepare activity in the PKD and the technical integration of a new PKD Participant.
- 3. Is payable to ICAO upon filing of the Notice of Participation.
- 4. Full payment is mandatory for participation in the PKD to become effective.
- 5. Once Registration Fee is paid and the participation is effective, the Participant receives 2 documents:
  - the Interface Specifications: detailing the protocol for accessing the PKD
  - the Test Bench procedures: detailing the testing procedure for the access to the PKD

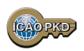

#### **STEP 3: Payment of Fees: Annual Fee**

- On the first year of participation calculated on a pro-rata basis from the day when PKD participation becomes effective.
- 2. Recurring Fee to cover running costs of participation.
- 3. For an active Participant the Annual Fee is around US \$44,000 in 2014:
  - a) ICAO Fees: US \$9,800/year (2014 based upon 44 participants).
  - b) The Operator Fees: US \$34,000/year.
  - c) Annual fees in 2014 has decreased by 24%.
- 4. Not paying the Annual Fee: withdrawal of services.

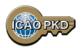

## Active Participation PKD Integration / Upload

- A PKD Participant should start active Participation (PKD Upload) at the latest 15 months after paying The Registration Fee and becoming Effective participants.
- 2. Participant are required to have completed the testing of the PKD interface and successfully imported the CSCA into the HSM in Montreal.
- 3. The PKI Infrastructure between National and Central PKD should be implemented.
- 4. Full conformity to Doc 9303 is required.

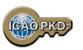

#### **Summary**

- 1. Establish who will be the authority responsible for PKD.
- 2. Establish a permanent budgetary line.
- 3. Conformance with Doc 9303 is essential.
- 4. Follow the steps described and become active within 15 months.
- 5. Contact ICAO, the PKD Board Chairman or any PKD Board member for additional questions.

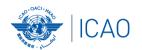

## ICAO UNITING AVIATION Come and Join!!!

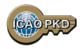

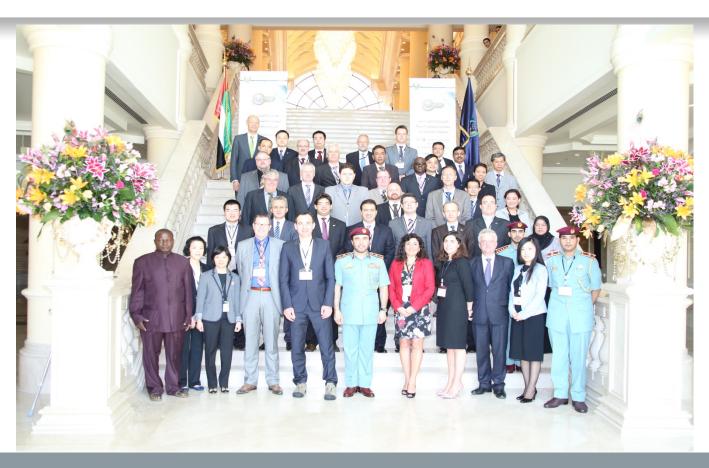

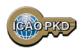

#### THANK YOU

**QUESTIONS????** 

Christiane DerMarkar,
Programme Officer – PKD
Secretary of the PKD Board
cdermarkar@icao.int

http://www.icao.int/Security/mrtd/Pages/icaoPKD.aspx